## **Matematika – procvičování zlomků graficky**

## 1/ Vybarvenou část obrazce zapiš zlomkem podle příkladu

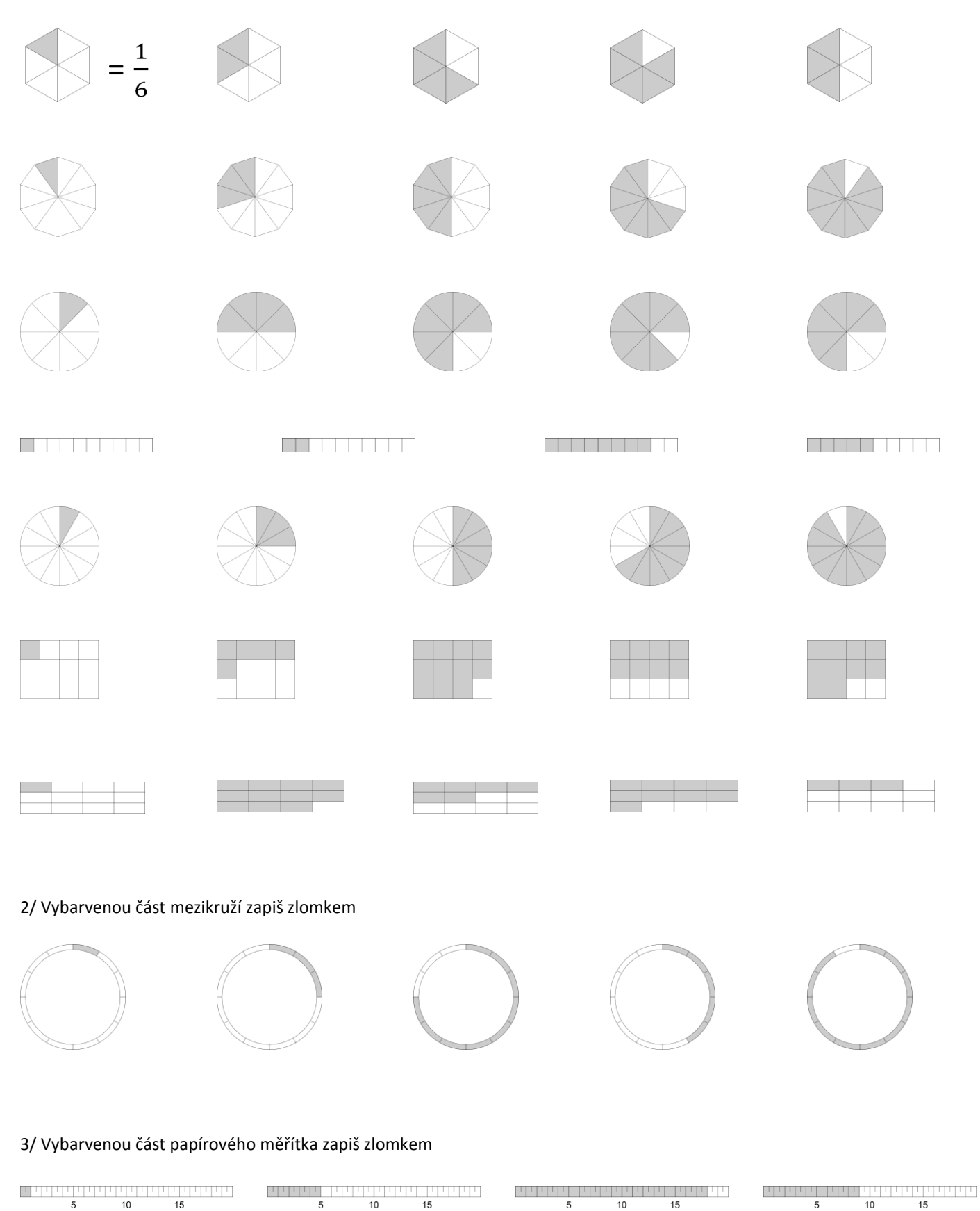